## සියලුම හිමිකම් ඇවිරිණි.

## *All Rights Reserved.*

**Grade 11**

# **Information & Communication Technology I Year End Examination 2015** තොරතුරු හා සන්නිවේදන තාක්ෂණය I

**Time: 1 hour**

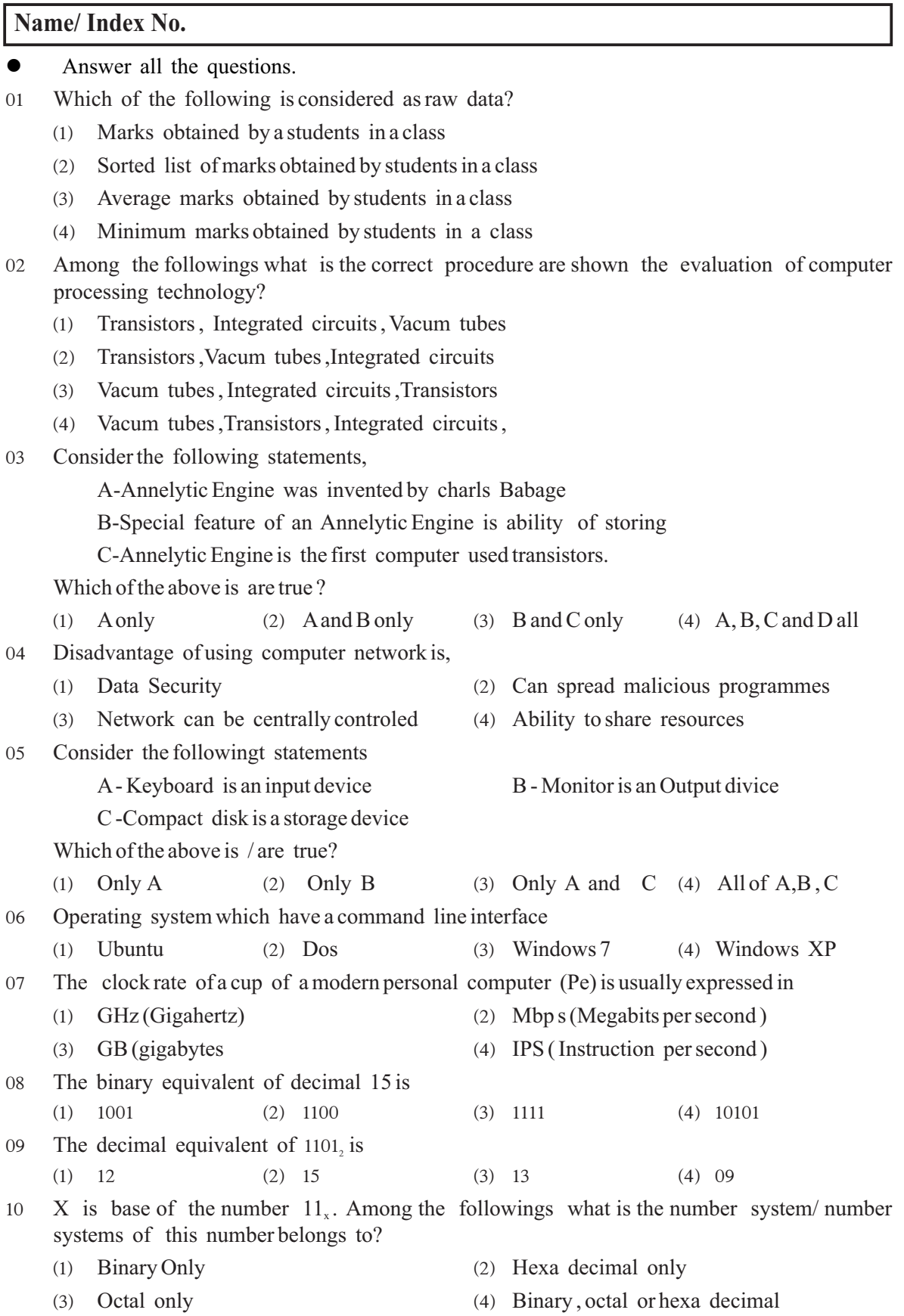

- 11 Octal equivalent of hexa decimal  $D2_{16}$  is,  $(1)$  15  $(2)$  322  $(3)$  233  $(4)$  13
- 12 Value of  $11011, +10001$ ,  $(1)$  111100,  $(2)$  101100,  $(3)$  21012  $(4)$  10111,
- Answer question number 13 and 14 by using below truth table.

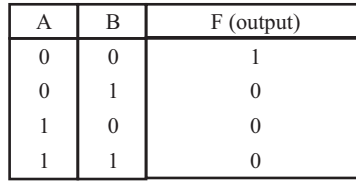

13 What is the logic circuit suitable for the above truth table

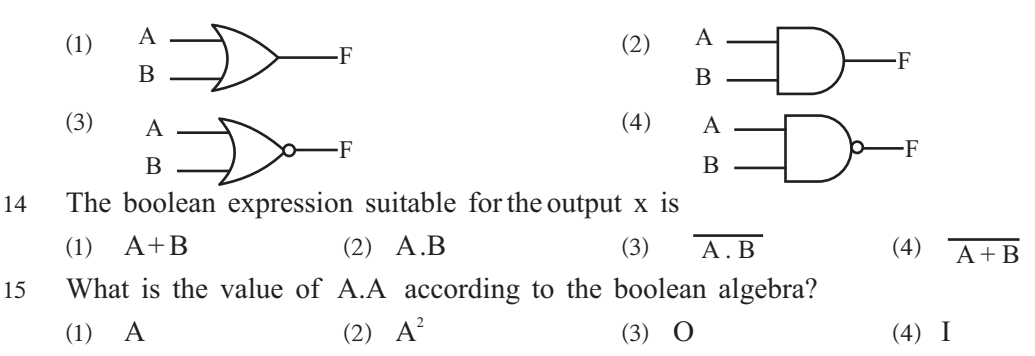

- 16 Consider the following tasks.
	- A Protecting data against viruses
	- B Keeping track of files and directories (folders ) in storage device
	- C Controlling peripheral device such as disk drives and printers
	- D Providing facilities for graphic design. Which of the above are tasks of an operating system?
	- (1) Only A and B  $(2)$  Only B and C  $(3)$  Only A , B and C  $(4)$  A , B,C,D .
- 17 Which of the following statements is correct regarding tables used in word processing software?
	- ^1& Two or more cells can be merged
	- $(2)$  It is not possible to delete a column or a row
	- (3) column width can be adjusted while row height can not be adjusted
	- $(4)$  A cell cannot be split
- 18 Can not be done using word processing software.
	- ^1& To send a letter to several people germane for the recipient.
	- (2) Cheak spelling mistakes of a document.
	- (3) Add a boarder to a page
	- ^4& To send a letter to a friend by using email.
- 19 Consider the following statements about word processing software.
	- A- It can replace all occurrence of the single word " Ceylon " with the two words "Sri Lanka " in an existing doucument.
	- B- It can justify text along the right margin of a doucment .
	- C- It can insert page numbers only at the bottom of a doucment.

Which of the above is / are correct?

(1) Only A  $(2)$  Only A and C  $(3)$  Only B and D  $(4)$  All A, B, C

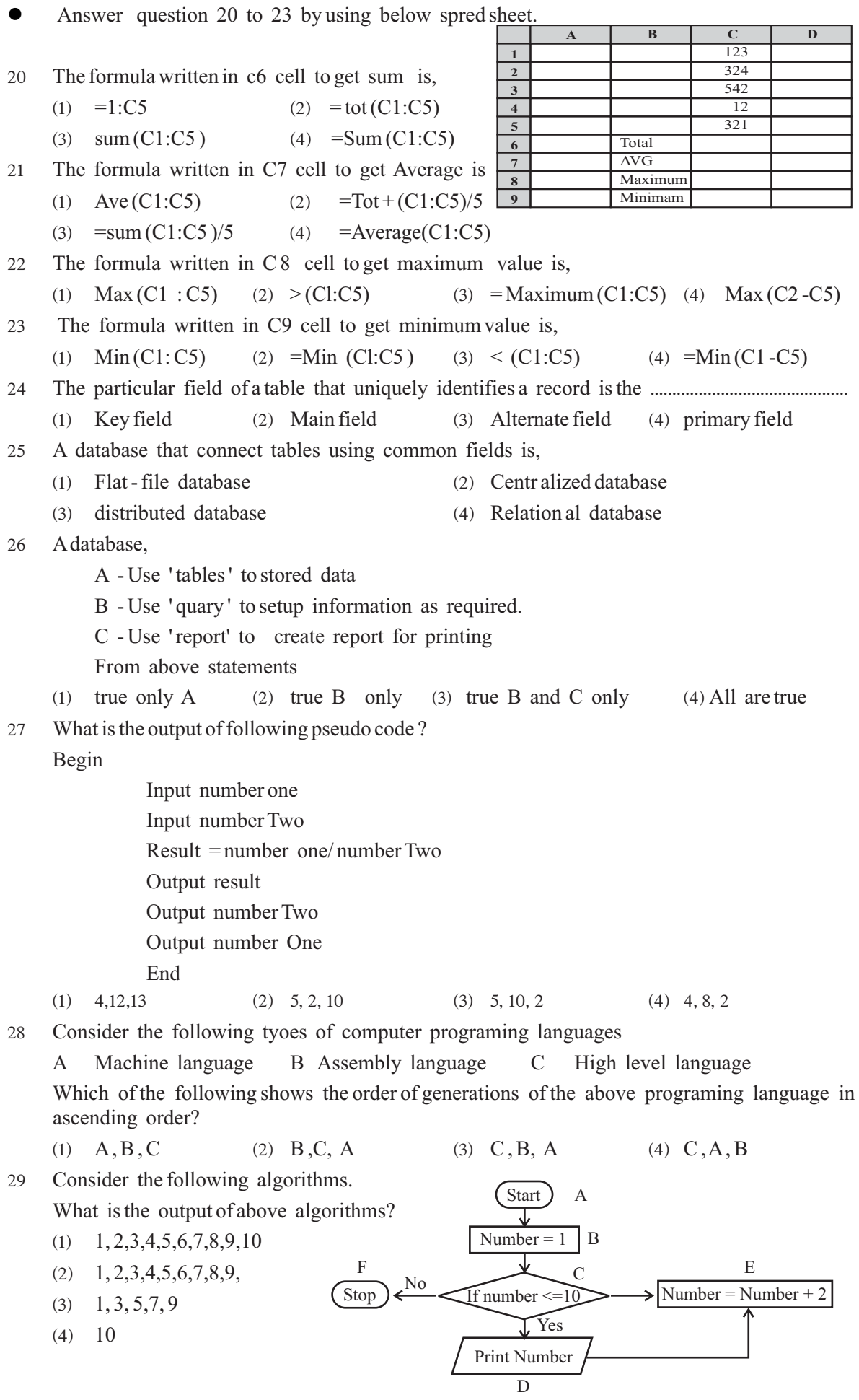

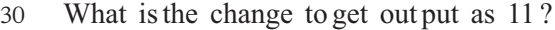

- (1) Remove D in the place and keep it between C and F
- (2) Change E as number =  $=$  number +1
- (3) Change C as if number  $\leq 11$
- (4) Change B as number  $= 2$
- 31 Incorrect statement about system is,
	- $(1)$  Have input output system to a system  $(2)$  Have a limit to s system
	- (3) Have a Aim to a system  $(4)$  A System always computerized
- 32 The statement that most agreed about Close System is,
	- ^1& Takes inputs from outside, does not give outputs to out side
	- (2) Does not take inputs from outside give outputs to outside
	- ^3& Takes inputs from outside, give outputs to outside
	- ^4& Does not take inputs from outside, does not give outputs to outside
- 33 WIkipedia is,
	- ^1& The world's largest selling computer game
	- (2) A free service search engine.
	- (3) A command use universal Dictionary of the internet update by viewers.
	- (4) A papular web browser
- 34 Consider the following : A Web browser B Web Server C I P address D Website content Which of the above are essential in hosting a Website ?
	- (1)  $A, B$  and C only (2)  $B, C, D$  only (3)  $A, B, D$  only (4)  $A, B, C, D$

35 Which one of the following allows you to insert a comment in an HTM L document?

(1)  $\langle \textcircled{a} \rangle$  (2)  $\langle \textcircled{a} \rangle$  (3)  $\langle \textcircled{e} \rangle$  (4)  $\langle \textcircled{1} \rangle$ 

- 36 http:// www.donets.lk is an example of ,
	- (1) A server (2) a URL
	- ^3& An access code of a network ^4& An e -mail address of an organization
- 37 Comsider the following:
	- A A person using a commercial software without licence
	- B A person using another person's log in details
	- C A business reveals information about customers to others without the consent form the customers.
	- D A person creating viruses and spreading to others, computers.
	- Which of the above cab be considered as unethical?

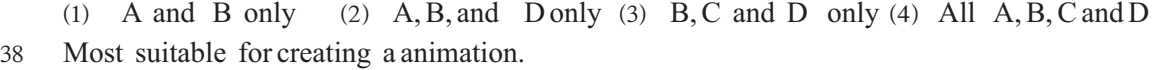

- (1) Front Page  $(2)$  M S Word
- (3) Micromedia Flash Mx  $(4)$  Power Point
- 39 Digital divide separates,
	- ^1& Hardware in two categories analog and digital
	- (2) Software in to two categories system and application.
	- ^3& Firmware in to two categories, Rom and Cemos Rom
	- ^4& People in to two categories, "computer literate and 'Computer illiterate"
- 40 Which of the following is not recommended regarding health and safety of using a computer ?
	- ^1& Use the computer during lightning
	- ^2& Whenever you use the computer for a longer duration you need to have a regular breaks
	- ^3& Avoid poor wiring and electrical connections in the computer room
	- $\frac{40 \text{ m} \cdot \text{V}}{40 \text{ marks}}$  (40 marks)

## සියලුම හිමිකම් ඇවිරිණි.

#### *All Rights Reserved.*

## **Information & Communication Technology II Year End Examination 2015** හොරතුරු හා සන්නිවේදන තාක්ෂණය II

**Time: 2 hours**

**Name/ Index No.**

**Grade 11**

- Answer first question and four other questions only.
- 20 marks for the first question and 10 marks each for other 4 questions.
- 01 (1) Write two examples of guided data communication media.
	- (2) Write two examples of full duplex communication.
	- ^3& Why do you need more computer memory to store a video clip than and audio clip of the same duration
	- $(4)$  Why is not advisable to place speaker very close to a CRT monitor?
	- $(5)$  Convert the binary number 1101110 in to the hexadecimal equivalent?
	- $(6)$  Build up the logic circuit suitable for below truth table.

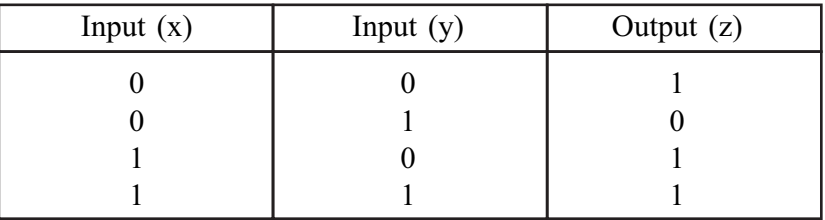

- $(7)$  Prove the following De Morgan's laws using a truth table.
	- (a)  $(\overline{AB})$  =  $\overline{A} + \overline{B}$
	- (b)  $(\overline{A+B}) = \overline{A} \cdot \overline{B}$
- ^8& Write File extensions of following files
	- M S Word 2010 file

M S Excel 2010 file

M S Power Point 2010 file

M S Access 2010 file

 ^9& Copy table A and table B given below in to your answer paper and draw arrows between maching items of table A and table B.

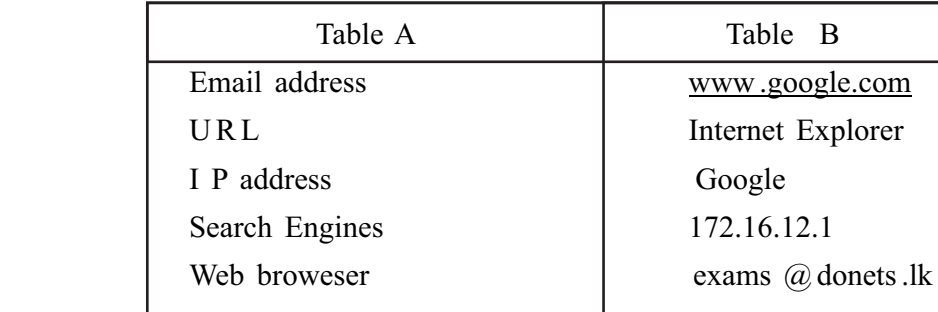

^10& State for requirements gathering techniques used in system development Life cycle?

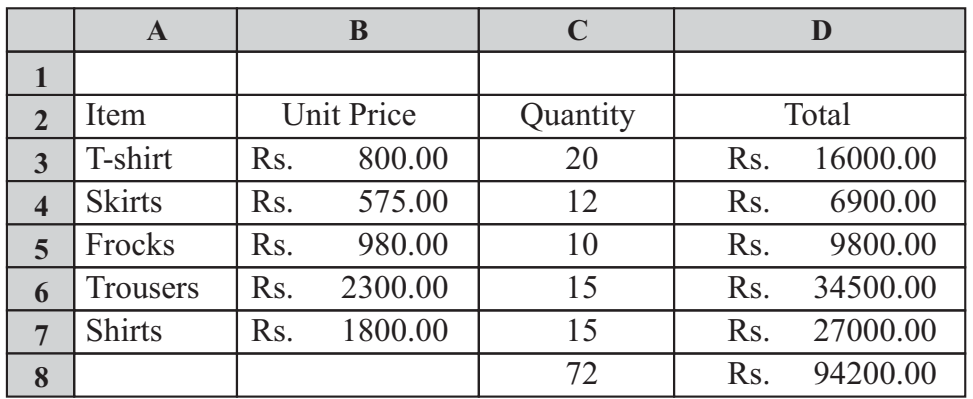

02 Below shown a spreadsheet about a bill that purchases in textile shop by Amali.

- (1) Write the formula to get total value of T shirts in D3 cell?  $(m 02)$
- (2) What is the formula written in C8 cell to get sum of the quantities?
- ^3& The steps of coping C8 cell formula to D8 cell is given below. Fill the blanks using correct words.
- $\bullet$  Take the Cell pointer to  $\frac{1}{1}$  cell.
- Take the Mouse pointer in bottom  $\ldots$   $(2)$  corner till shown '+' symbol.
- Click Left mouse button and take the Pointer to  $\ldots$   $\ldots$  (3) cell.
	- ^4& Write two formula to get maximum price and minimum prize among total prices.

 $(1)$  What is data?

- (2) List three difficulties of handling large volumes of data.
- (3) What is database ? Briefly explain now you would overcome the difficulties mentioned in (ii) above by using a data base.
- ^4& What is the general name used to describe a set up Software which creates, maintains and utilize database? List two popular examples of such software packages.
- ^5& Assume that you are asked to create a simple database containing the data of teachers of your school. List five fields that can be used to construct a table in the database. Give two sample records that you would enter the table.
- $04$   $(1)$  Below shows a flowchart that displays odd numbers in a certain range. Write the first three and last two numbers displayed by it.  $(m - 02)$ 
	- (2) Write the Pseudo -code that corresponds to the logic given in the flowchart.  $(m-04)$
	- (3) State how to modify the given flowchart to display all even numbers from 1 to 100 inclusive.  $(m - 04)$

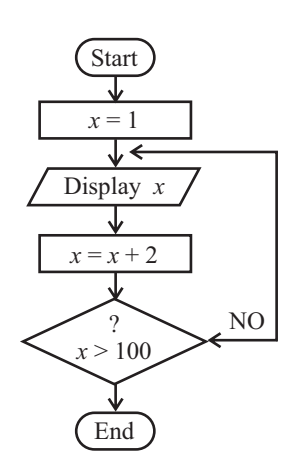

05 Consider the below shown HTML code and output of it fill the blanks by using correct tags given in the list write the table number and correct tag only in your answer paper.

(List : LI, HTML, MI, BR, TH, UL, Type = CIRCLE, TR, OL, ULTYPE = Disc, U, UL Type = SQUARE,TD)

```
< 01\leqHEAD. btml ques 01 \leq TiTLE
          </HEAD>
          < 02 > stor age devices < 04< 03 >< 04 > primary storage < 04\langle 04 \rangle secondary storage \langle 04 \rangle</03 >< 05 >\langle L I \ranglePrimary Storage \langle \langle I \rangle< 06\langle L1 \rangle RAM C/\langle C1 \rangle\langleLI > ROM C\langleCI
                          < LI > CACHE MEMORY C/<CI
                </UL>
          \langle LI \rangle secondary Storage C/\langle I \rangle< 07 <LI> HARD DISK C/LI>
                      <LI> PLOPPY DISK C/LI>
                      <LI> TASS DISK C/LI>
                     <LI> ZIP DISK C/LI>
                </UL><UL>$\langle H2>\langle h2 \rangle$<TABLE BOARDER = 1 >
           < 08 > < 09 > OPTICAL < 09 > MAGNETIC <09> FCTRONIC</08>
          <08><10>CD</10>10>HDD</10><10><10>FLASH DRIVE</10></08>
          \langle TR> \langle TD>DVD\langle TD >\langle TD > FLOPPY \langle TD >TD> MENU
CHIP</TD></TR>
          <TR><TD><TD><TD><TD><TD>TR>TR><TABLE>
          \langle (1) >
```
Storage devices

- 1. Primary Storage
- 2. Secondary Storage
	- **Q** Primary Storage
		- $\bullet$  RAM
		- ROM
		- **•** CACHE MEMORY
	- **O** Secondary Storage
		- $\Box$  HARD DISK
		- $\Box$  FLOPPY DISK
		- $\Box$  JAZZ DISK
		- $\square$  ZIP DISK

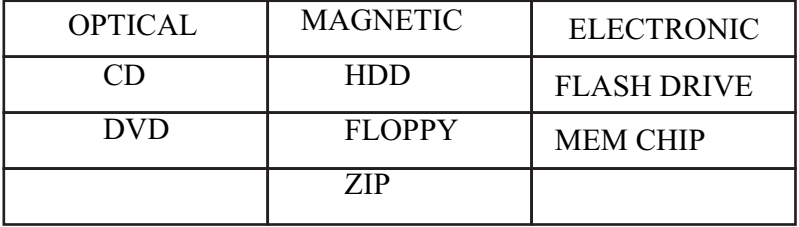

- 06 Write the short notes about topics given below.
	- ^1& Advantages of e- learning than traditional class room learning.
	- (2) Advantages of e-mail than traditional post mail.
	- ^3& Explain barries Sri Lankan genaral public may face in reaping the benefits of the internet.
	- (4) Use the ICT to develop the helth sector of Sri Lanka.  $(2.5 x 4 = 10)$